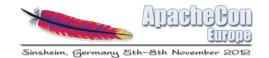

# Cassandra 2012: What's New & Upcoming

Sam Tunnicliffe

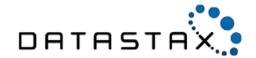

- sam@datastax.com
- DSE: integrated Big Data platform
  - Built on Cassandra
  - Analytics using Hadoop (Hive/Pig/Mahout)
  - Enterprise Search with Solr

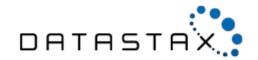

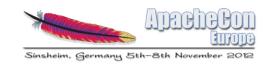

#### Cassandra in 2012

- Cassandra 1.1 April 2012
- Cassandra 1.2 November 2012
- What's on the roadmap

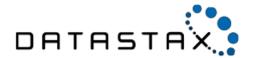

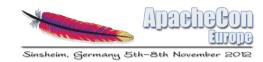

#### Release Schedule

| Version | Release Date        |
|---------|---------------------|
| 0.5     | 24 Jan 2010         |
| 0.6     | 13 April 2010       |
| 0.7     | 9 January 2011      |
| 0.8     | 2 June 2011         |
| 1.0     | 18 October 2011     |
| 1.1     | 24 April 2012       |
| 1.2     | End November 2012 ? |

- Currently working to six month release cycle
- Minor releases as and when necessary

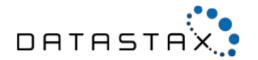

## Global Row & Key Caches

- Prior to 1.1 separate row & key caches per column family
- Since 1.1 single row cache & single key cache shared across all column families
- Simpler configuration
  - Globally: {key, row}\_cache\_size\_in\_mb
  - Per CF: all|none|keys\_only|rows\_only

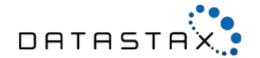

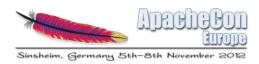

## More Granular Storage Config

- Pre 1.1 one storage location per keyspace
  - /var/lib/cassandra/ks/cf-hc-1-Data.db
- In 1.1 one location per column family
  - /var/lib/cassandra/ks/cf/ks-cf-hc-1-Data.db
- Allows you to pin certain data to particular storage system

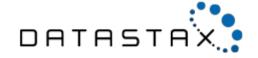

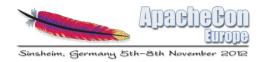

## Why?

#### Cassandra Disk vs. SSD Benchmark

Same Throughput, Lower Latency, Half Cost

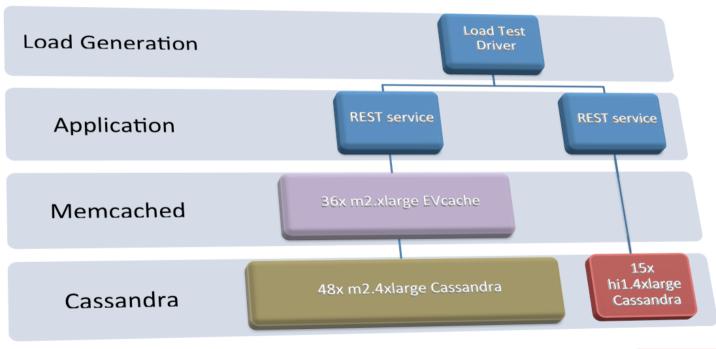

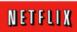

http://techblog.netflix.com/2012/07/benchmarking-high-performance-io-with.html

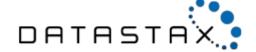

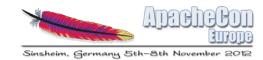

## Why?

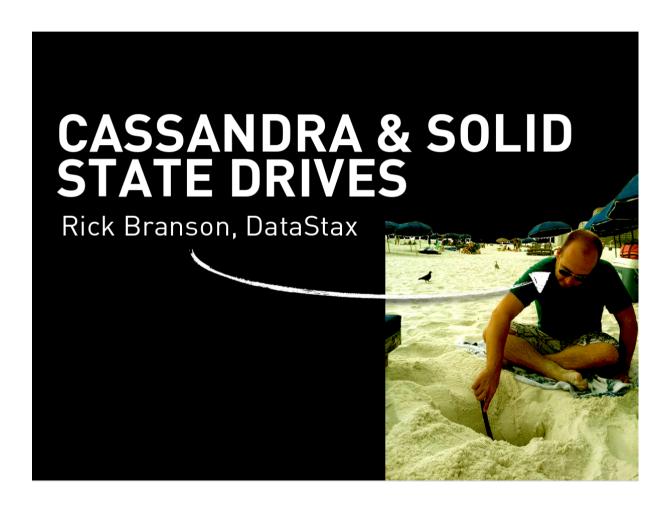

http://www.slideshare.net/rbranson/cassandra-and-solid-state-drives

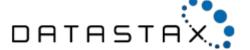

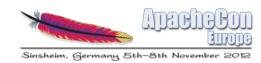

#### Row Level Isolation

- Batched writes within row have always been atomic
- Batched writes within row are now also isolated

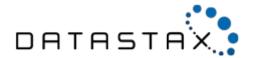

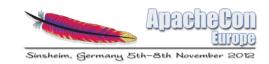

#### Row Level Isolation

So Writing

```
UPDATE foo
SET column_x='a' AND column_y='1'
WHERE id='bar';
```

Followed by

```
UPDATE foo
SET column_x='b' AND column_y='2'
WHERE id='bar';
```

No reader ever sees either

```
{column_a:'a', column_b:'2'}
{column_x:'b', column_y:'1'}
```

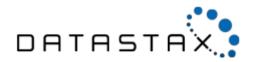

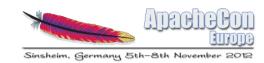

#### Misc Other Stuff

- Windows off heap cache
- write survey mode
- commitleg segment pre-allocation/recycling
- abortable compactions
- multi threaded streaming
- Hadoop improvements
  - utilise secondary indexes from Hadoop
  - better wide row support

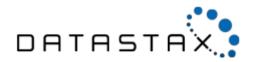

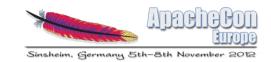

#### CQL 3.0

- Beta in 1.1, finalized in 1.2
- Motivations
  - Better support for wide rows
  - Native syntax for composites

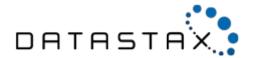

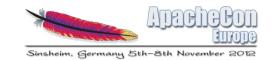

## CQL 3.0

- Wide Rows
- Composites
- Transposition

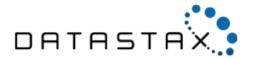

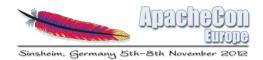

#### CQL 3.0

```
CREATE TABLE comments (
   id text,
   posted_at timestamp,
   author text,
   content text,
   karma int,
   PRIMARY KEY( id, posted_at )
);

INSERT INTO comments (id, posted_at, author, content, karma)
VALUES ('article_x', '2012-10-31T08:00:00', 'freddie', 'awesome', 100);

INSERT INTO comments (id, posted_at, author, content, karma)
VALUES ('article_x', '2012-10-31T09:59:59', 'rageguy', 'F7U12', 0);
```

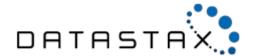

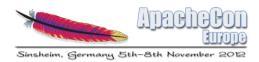

#### CQL 3.0 Transposition

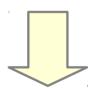

cqlsh:hn> select \* from comments where id = 'article\_x';

|           | posted_at<br>+      | author  | •       | •   |
|-----------|---------------------|---------|---------|-----|
| article_x | 2012-10-31 08:00:00 | freddie | awesome | 100 |
| article_x | 2012-10-31 09:59:59 | rageguy | F7U12   | 1   |

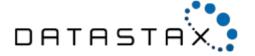

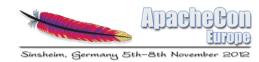

## CQL 3.0 Transposition

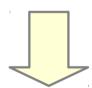

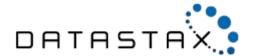

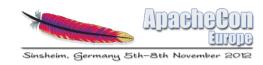

#### CQL 3.0 Collections

- Typed collections Set, Map, List
- Good fit for denormalizing small collections
- Less ugly, more efficient than previous approach
- Composites under the hood
- Each element stored as one column
  - So each can have an individual TTL

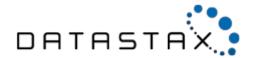

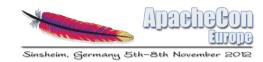

#### CQL 3.0 Sets

- Collection of typed elements
- No duplicate elements
- Actually a sorted set
  - Ordering determined by natural order elements

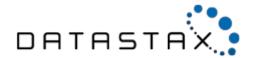

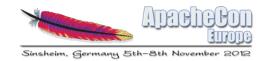

#### CQL 3.0 Sets

```
CREATE TABLE users (
         user_id text PRIMARY KEY,
         first_name text,
         last_name text,
         emails set<text>
    );
```

Set entire value with set literal

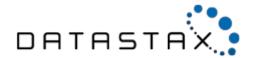

#### CQL 3.0 Sets

Insert and remove

```
UPDATE users
SET emails = emails + {'sam@cohodo.net'}
WHERE user_id = 'sam';

UPDATE users
SET emails = emails - {'sam@cohodo.net'}
WHERE user_id = 'sam'
```

No distinction between empty and null set

```
UPDATE users
SET emails = {}
WHERE user_id = 'sam';

DELETE emails
FROM users
WHERE user_id = 'sam';
```

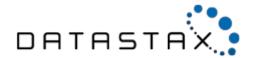

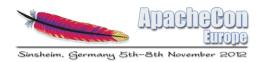

## CQL 3.0 Lists

- Ordering determined by user, not by natural ordering of elements
- Allows multiple occurrences of same value

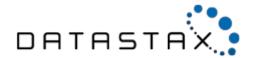

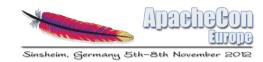

#### CQL 3.0 Lists

ALTER TABLE users ADD todo list<text>;

Set, Prepend & Append

```
UPDATE users
SET todo = [ 'get to Sinsheim', 'give presentation' ]
WHERE user_id = 'sam';

UPDATE users
SET todo = [ 'finish slides' ] + todo
WHERE user_id = 'sam';

UPDATE users
SET todo = todo + [ 'drink beer' ]
WHERE user_id = 'sam';
```

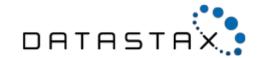

#### CQL 3.0 Lists

- Access elements by index
  - Less performant, requires read of entire list

```
UPDATE users
SET todo[2] = 'slow down'
WHERE user_id = 'sam';

DELETE todo[3]
FROM users
WHERE user_id = 'sam';
```

Remove by value

```
UPDATE users
SET todo = todo - ['finish slides']
WHERE user_id = 'sam';
```

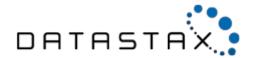

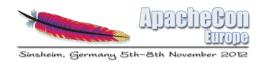

#### CQL 3.0 Maps

- Collection of typed key/value pairs
- Like sets, maps are actually ordered
  - Ordering determined by the type of the keys
- Operate on entire collection or individual element by key

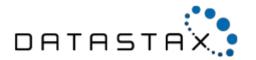

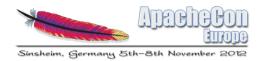

## CQL 3.0 Maps

ALTER TABLE users ADD accounts map<text, text>;

Set entire value with map literal

Access elements by key

```
UPDATE users
SET accounts['irc'] = 'beobal@freenode.net'
WHERE user_id = 'sam';

DELETE accounts['twitter']
FROM users
WHERE user_id = 'sam';
```

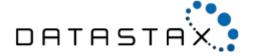

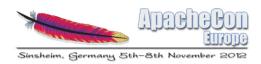

#### CQL 3.0 Collections

- Can only retrieve a collection in its entirety
  - Collections are not intended to be very large
  - Not a replacement for a good data model
- Typed but cannot currently be nested
  - Can't define a list<list<int>>
- No support for secondary indexes
  - On the roadmap but not yet implemented

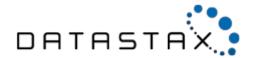

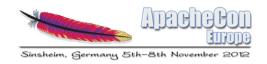

## CQL 3.0 Binary Protocol

- Motivations
  - Ability to optimize for specific use-cases
  - Reduce client dependencies
  - Lay groundwork for future enhancements such as streaming/paging

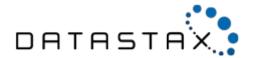

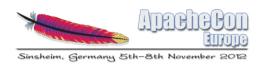

## CQL 3.0 Binary Protocol

- Framed protocol, designed natively for CQL 3.0
- Built on Netty
- Java, Python & C drivers in development
- Switched off by default in 1.2
- Thrift API will remain, no breaking API changes

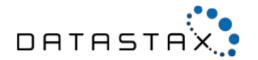

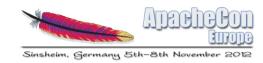

#### Virtual Nodes

- Evolution of Cassandra's distribution model
- Nodes own multiple token ranges
- Big implications for operations
  - Replacing failed nodes
  - Growing / shrinking cluster
- Stay put for Eric

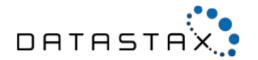

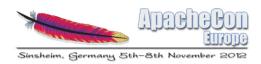

## Concurrent Schema Changes

- Online schema changes introduced in 0.7
- Initially schema changes needed serializing
  - Update schema
  - Wait for propagation before making next change
- Mostly fixed in 1.1
- Completed in 1.2
  - Concurrent ColumnFamily creation

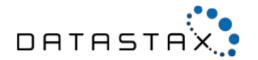

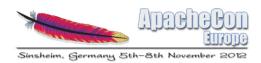

## Better JBOD Support

- Growing data volumes and compaction requirements means moar disk
- Pre 1.2 best practice is to run RAID10
- Improvements to handling disk failures
  - disk\_failure\_policy : stop | best\_effort | ignore
  - best\_effort implications for writes / reads
- Better write balancing for less contention

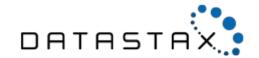

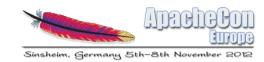

#### Misc Other Stuff

- Query Tracing
- Speedup slicing wide rows from disk
- Atomic Batches

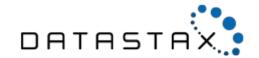

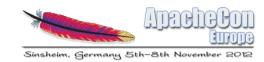

#### **Future Plans**

- Improved caching for wide rows
- Remove 2-phase compaction
- Remove SuperColumns internally

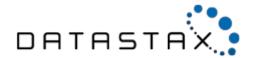

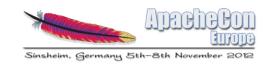

#### Thank you

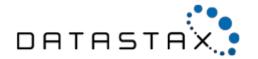